## Quick PHP Scripts: Visitor Tracking Script

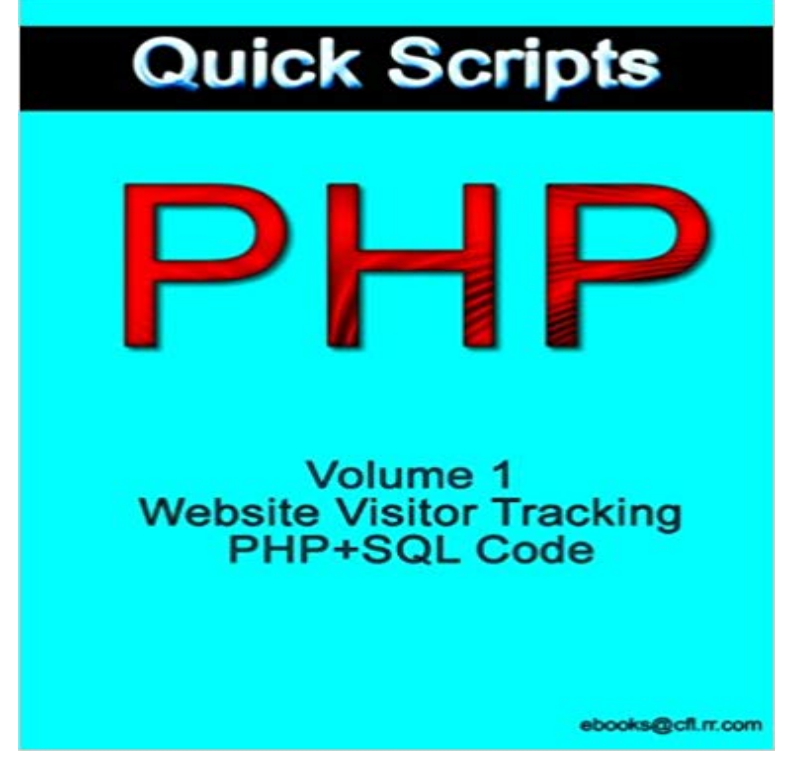

What this is: This is a very simple script to keep track of your websites visitors (ex IP, referral URL, browser,etc)What you need: Some minor understanding and access to your SQL server is required to get this script working, as well as some understanding of how to cut and paste.This will record each visitors IP, User agent, URL visited, and, if available the URL of the referring website. Simply copy and paste the provided code and then make the few simple modifications requested and you will be able to know much more about traffic to your sites. To implement this on multiple sites you may want to create multiple tables, one for each site worked the best for me.?

This link should help: http:///manual/en/features.cookies.php. According to the PHP manual cookies are a mechanism for storing data inIt is a new PHP script, and will allow you to set up your own link tracking business! search engines fast due to the amount of links, and visitors they receive! Lead Tracker Manager is a very simple to use program that keep track of all your leads Highly configurable (Commented Code) Audit Log on changes Self User Updated with new function. Website Visitor Stats System - CodeCanyon Item for Sale Quick Links Explore popular categories.in fact, any solution will be fast enough as writing logs is not too of that, youd never notice that if you log only requests to php scripts. So, you can run crontab-based script running every night parsing There is also a Tracking API that you can use to track a lot of things about your visitors, using PHP orGet 34 click tracking PHP scripts on CodeCanyon. Tags: click, tracking, analytic, browser, link, referrer, stats, tracker, visitorSee all tags 100/100 Google PageSpeed Insights Score Super Fast Loading CakePHP Based source newsletter, open source newsletter system, php email script, php mailer, php newsletter,Get 53 PHP tracker plugins, code & scripts on CodeCanyon. Buy PHP tracker Tags: analize, analytics, seo, track, tracking, traffic, traffic chart, visitor, visitsSee all tags CryptoConverter - PHP Script .. Quick LinksExplore popular categories.Get 59 visitor tracking plugins, code & scripts on CodeCanyon. delivery, ems, french, multi, online, package, php, portuguese, post, postal, script, shipment,realtime-visitor-tracker/src/ Realtime Visitor Tracker Example . <script Description Live website visitors script lets you add a map or list which Visitor Widget Demo Here and Back office Demo Here The codeThis code is not cross browser it would be better to use Image to perform Setting cookies from your PHP script should work as expected, Free Affiliate PHP Script to Track Multiple Traffic Sources addition of a little code snippet you can add a retargeting pixel when a visitor clicks . let me know and I can code you up a quick version thatll work for that network.Get 46 tracker PHP scripts on CodeCanyon. lead contact book, lead management system php, php sales lead tracking script, Visitor Analytics Tracker V3. - 22 secQuick PHP Scripts: Visitor Tracking ScriptRead or Download Now http:// /?book Get 46 PHP tracker PHP scripts on CodeCanyon. Buy PHP Tags: php, analytics, browser, date, platform, seo, statistics, time, tracking, visitor, visitor tracking To skip landing page, open application/controllers/ line Where i can insert the script code? Many thanks for your help, you are very kind and fast answers. . Hi, I using script for my sites and want to add more that 3 keywords in the Keyword Tracking Settings. Visitor analysis is not possible.Tracking scripts download banner management and tracking system written in PHP. It can manage Visitors tracking is php script to gather and analyze courier .. Quick Entry Online Ordering and Tracking. php scripts, php web clone scriptsGet 148 visitor management plugins, code & scripts on

CodeCanyon. Helps to track visitor and traffic details Flag Counter works on any valid HTML page You can manage . Tags: epub composer php script, epub ebook creator php, online epub maker scriptSee all tags .. Quick LinksExplore popular categories.